## VII. The First Stage Adding/Dropping Course (1/11)

#### A. System Rules

- (1) Students who register first will be enrolled first, and complement orderly.
- (2)In the event of the same waiting order, students with a high answer rate in teaching evaluations will be given priority in filling vacancies, without considering the class's answer rate. However, for those with the same answer rate in teaching evaluations, filling vacancies will proceed based on the registration time recorded for the waitlist.
- (3) The "Waiting list Number" will be changed at any time in the 2nd semester course:
  - 1. During this stage, the final teaching assessment questionnaire is still being processed. The information on the completion rate of teaching evaluation will be updated to the course selection system every hour and re-ordered. Those with the same answer rate in the teaching evaluation will be assigned based on the registration order for the waitlist.
  - 2. Factors such as "student withdrawal", "Waiting list Success", and "Waiting list Cancelation" will re-affect the change in the order of "Waiting list Number".
- (4) Those who have already chosen one of the following courses, and can't be allowed to select another of the same category:
  - **1.** Compulsory PE course
  - 2. Elective PE course
  - 3. Military Training course
  - 4. Extended General Education elective courses (except those college-designated general ethics courses)
- (5) Courses that are successfully complemented will be automatically included in the "Course List". No longer displayed in the "Waiting List".

### VII. The First Stage Adding/Dropping Course (2/11)

### **B. Add Course**

- (1) The Adding for "Course Inquiry"
  - 1. To Click the "Filter criteria" search for courses to add according to your requirements.

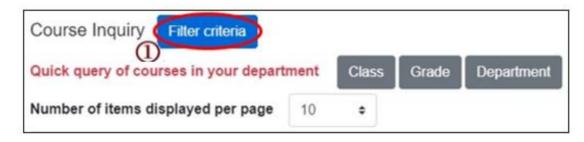

- 2. Check "Registration No. (including auto-add)", "Course Quota", "Rest" to display the detailed information of the course.
- 3. Click "Add".

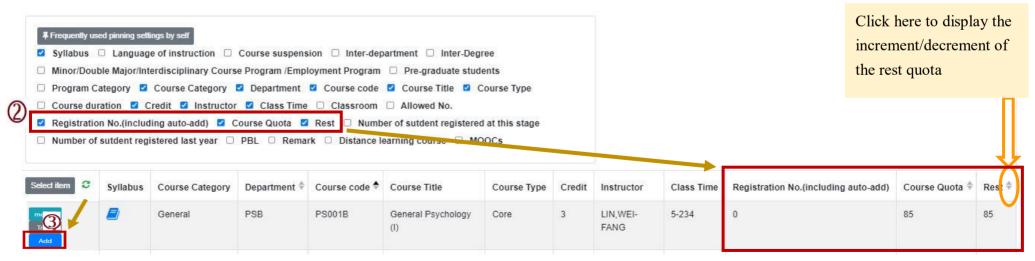

## VII. The First Stage Adding/Dropping Course (3/11)

- (2) The adding for "Course Inquiry"
  - 1. You can go to the "Course Enquiry" list in advance, click "Tracking", put courses which will be added can be added to the tracking list.

| Select item  | Syllabus | Course suspension | Course Category | Department 崇 | Course code 🔶 | Course Title                                                            | Course Type | Credit | Instructor         |
|--------------|----------|-------------------|-----------------|--------------|---------------|-------------------------------------------------------------------------|-------------|--------|--------------------|
| Track<br>Add | •        |                   | Science         | PSB          | PS000B        | Introduction<br>to Natural<br>Science and<br>Artificial<br>Intelligence | Compulsory  | 2      | l Elizabeth<br>Cha |

2. Click "Add" in the tracking list.

[Left List] Click "Tracking List" to display the detailed information of the course in "Tracking List".

| Tracking List (3)                                                                                                    | Select item                  | Course suspension | Course Category | Department 崇 | Course code 👻 | Course Title              | Course Type | Credit | Instructor                                     |
|----------------------------------------------------------------------------------------------------|------------------------------|-------------------|-----------------|--------------|---------------|---------------------------|-------------|--------|------------------------------------------------|
| Add BA945A-Physical Education (I)-PE 1-78                                                                                         | Information<br>Remove<br>Add |                   | PE              | ВА           | BA945A        | Physical<br>Education (I) | Compulsory  | 0      | CHIANG,<br>HUAI-<br>HSIAO                      |
| Remove       Add       AC945A-Physical Education (I)-PE 4-56         Remove       Add       AC945B-Physical Education (I)-PE 2-34 | Information<br>Remove<br>Add | N                 | PE              | ACB          | AC945A        | Physical<br>Education (I) | Compulsory  | 0      | TSAI,<br>CHUNG-<br>HSIEH                       |
|                                                                                                    | Information<br>Remove<br>Add |                   | PE              | ACB          | AC945B        | Physical<br>Education (I) | Compulsory  | 0      | CHEN,<br>CHIEN-<br>TING ,LIN,<br>KUO-<br>CHUAN |

## VII. The First Stage Adding/Dropping Course (4/11)

C. View the Result of Adding courses

The operational order of the system will be depended on the following two points: <sup>①</sup> Whether the student meets the following status "Inter-Degree, Inter-department, Minor/Double major/Interdisciplinary Course Program/Employment Program, Pre-graduate students"→<sup>②</sup> Whether the course still has "Rest", the results are as follows:

- (1) Can't be added:
  - a. The course providing unit unchecked <sup>[</sup> Inter-Degree ] : After students click "Add", the system will indicate "Not Inter-Degree."
  - b. The course providing unit unchecked [Inter-Department]: After students click "Add", the system will indicate "Not Inter-Department."
  - c. The course providing unit unchecked <sup>¬</sup>Minor/Double major/Interdisciplinary Course Program/Employment Program 」: After students click "Add", the system will indicate "Not Inter-Department."
  - d. The course providing unit unchecked <sup>r</sup>Pre-graduate students ] : After students click "Add", the system will indicate "Not Inter-Degree."
- (2) Successfully added: The system reminds "XX (course) added successfully!"

## VII. The First Stage Adding/Dropping Course (5/11)

### (3) Add Failed: Common reasons are listed below.

| No | Reason                                                                                                    | Remind                                                                                                    | Remark                                                                                                    |
|----|----------------------------------------------------------------------------------------------------|----------------------------------------------------------------------------------------------------|----------------------------------------------------------------------------------------------------|
| 1  | Insufficient balance of the course                                                                                                    | Due to the insufficient balance of the<br>course, the course adding is unsuccessful!<br>The system will automatically include<br>this course in the waiting list. | The course is arranged in the "Waiting List."                                                                       |
| 2  | Course Overlap                                                                                                    | Two courses shown in the same time slot in course list.                                                                                                    |                                                                                                    |
| 3  | After one of the following course has<br>been selected (Ex: Extended General<br>education electives, compulsory PE<br>/electives PE and military training<br>course), you can't select the same<br>category of the course. | Courses of the same category have been<br>added and can't be registered again!                                                                                    | Extended General<br>education elective course:<br>College-designated<br>general ethics courses are<br>not included. |
| 4  | Chosen courses have the same name                                                                                                    | Courses of the same name have been<br>added and can't be added again!                                                                                             |                                                                                                    |
| 5  | Credits are full                                                                                                    | The number of credits is full, fail to add!                                                                                                    |                                                                                                    |

### VII. The First Stage Adding/Dropping Course (6/11)

#### **D.** View the Selected Courses

### (1) Check "Course List"

[Left List] Click "Course List" to display the detailed information of the course in "Course List".

| Course List (4)                                                                                                    | Course List                                                                                                    |                   |                 |            |             |                                                      |               |        | ×                |  |
|----------------------------------------------------------------------------------------------------|----------------------------------------------------------------------------------------------------|-------------------|-----------------|------------|-------------|------------------------------------------------------|---------------|--------|------------------|--|
| Drop PS541R-Advance Clinical Neuropsychology-General 5-234<br>Drop PS531R-Seminar on Emotion and Behavior Development-<br>General 3-8CD | <ul> <li>Course suspension</li> <li>Auto-add</li> <li>Withdraw automatic adding courses</li> <li>Course Overlap or not</li> <li>Program Category</li> <li>Course Category</li> <li>Department</li> <li>Course code</li> <li>Course Title</li> <li>Course Type</li> <li>Course duration</li> <li>Credit</li> <li>Instructor</li> <li>Class Time</li> <li>Classroom</li> <li>Remark</li> <li>Distance learning course</li> </ul> |                   |                 |            |             |                                                      |               |        |                  |  |
| Drop PS493R-Employee Training and Development aining and                                                                                | Select item                                                                                                    | Course suspension | Course Category | Department | Course code | Course Title 🗍                                       | Course Type 荣 | Credit | Instructor       |  |
| Development-General 5-567                                                                                                    |                                                                                                    |                   |                 |            |             |                                                      |               |        |                  |  |
| Drop PS406R-Sexual Minority Issues in Psychology-General 6-B                                                                            | Information<br>Drop                                                                                                    |                   | General         | PSM        | PS541R      | Advance Clinical<br>Neuropsychology                  | Elective      | 3      | Hsin-Te<br>Chang |  |
|                                                                                                    | Information<br>Drop                                                                                                    |                   | General         | PSM        | PS531R      | Seminar on<br>Emotion and<br>Behavior<br>Development | Elective      | 3      | Chen,<br>Yunn-Ru |  |

# VII. The First Stage Adding/Dropping Course (7/11)

#### (2) Enquiry "Timetable"

1. Click on "Related Instructions" to explain the status of the course represented by the symbol or color.

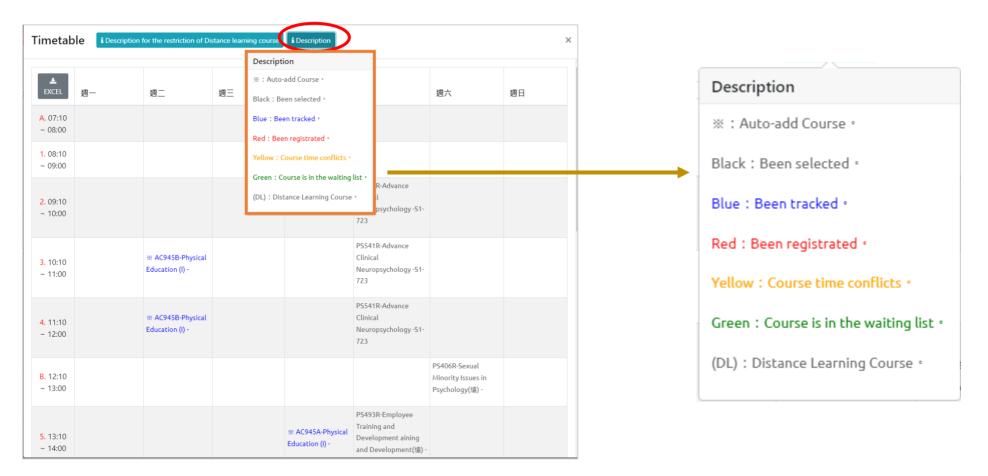

## VII. The First Stage Adding/Dropping Course (8/11)

2. Courses without class time are displayed at the bottom of the "Timetable".

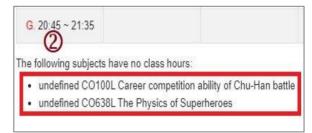

#### 3. Click "Excel" to download Timetable.

| imetable i Description for |   | B 5-           | de -    |                                      |                                      |                                                              |                                                     | 下載 (42) - Excel                 |
|----------------------------|---|----------------|---------|--------------------------------------|--------------------------------------|--------------------------------------------------------------|-----------------------------------------------------|---------------------------------|
| 3                          |   | 檔案             |         | 插入 版面配置 公式 資料                        | 校閱 檢視 ♀ 告訴す                          | 我您想要執行的動作                                                    |                                                     |                                 |
| LEXCEL                     | ] | F14            | •       | $\times \sqrt{f_x}$                  |                                      |                                                              |                                                     |                                 |
|                            |   | 1              | Α       | В                                    | C                                    | D                                                            | E                                                   | F                               |
| A. 07:10 ~ 08:09           |   | 1 EX           | (CEL    | 週一                                   | 週二                                   | 週三                                                           | 週四                                                  | 週五                              |
| . 07.10 - 00.0             |   | 2 A. 07:1      | 0~08:00 |                                      |                                      |                                                              |                                                     |                                 |
| 1. 08:10 ~ 09:00           |   | 3 1.08:1       | 0~09:00 |                                      |                                      | CE154L-Special Topic for Civil<br>Engineering Practice (2) - |                                                     |                                 |
|                            |   | 4 2. 09:1      | 0~10:00 | ※ M 1239D-Economics (1) (遠) - C2-402 | X MI218D-Data Structures -B2-<br>201 | CE154L-Special Topic for Civil<br>Engineering Practice (2) - |                                                     | Ж M1276D-Statistics(I) -C2-4    |
|                            |   | 5 3, 10:1      | 0~11:00 | ※ M1239D-Economics(I)(遠) -C2-402     | ※ MI218D-Data Structures -B2-<br>201 |                                                              | GQ456D-History of Regional Civilizations<br>-C2-618 | Ж M1276D-Statistics(I) -C2-4    |
|                            |   | 6 4, 11:10     | 0~12:00 | ※M1239D-Economics(I)(遠) -C2-402      | ※ MI218D-Data Structures -B2-<br>201 |                                                              | GQ456D-History of Regional Civilizations<br>-C2-618 | ※ M1276D-Statistics(I) -C2-4    |
|                            |   | 7 B. 12:1      | 0~13:00 |                                      |                                      | -                                                            |                                                     |                                 |
|                            |   | 8<br>5.13:10   | 0~14:00 |                                      |                                      |                                                              | ※ M1234D-Multimedia<br>Programming(意) -B2-201       | M 1003D-Practical English (I) - |
|                            |   | .0<br>6, 14:10 | 0~15:00 |                                      |                                      |                                                              | ※ M1234D-Multimedia<br>Programming(遼) -B2-201       | M1003D-Practical English (I) -  |
|                            |   | .2 7.15:1      | 0~16:00 |                                      |                                      |                                                              | ※ M1234D-Multimedia<br>Programming(遼) -B2-201       |                                 |
|                            |   | 3 8, 16:1      | 0~17:00 |                                      |                                      | -                                                            |                                                     |                                 |

# VII. The First Stage Adding/Dropping Course (9/11)

#### **E. Drop Course**

(1) Enter "Course List" to select "Drop".

[Left List] Click "Course List" to display the detailed information of the course in "Course List".

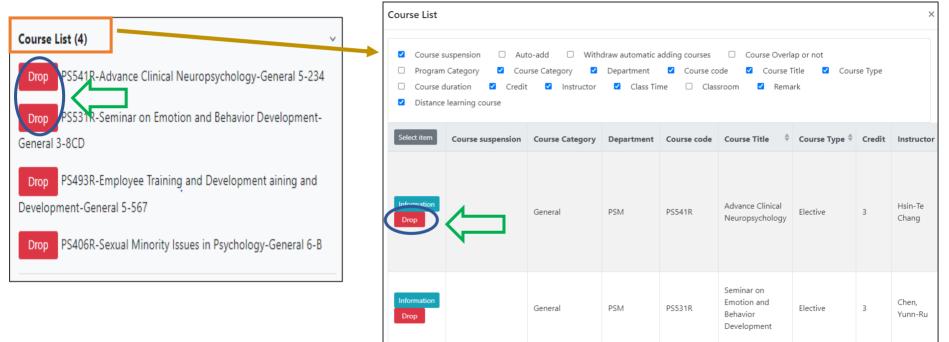

(2) Please click on [Ok] to confirm and drop the following course.

| Confirm to withdraw                     |           |
|-----------------------------------------|-----------|
| PS541R Advance Clinical Neuropsychology |           |
|                                         |           |
|                                         |           |
|                                         | Ok Cancel |
|                                         |           |

### VII. The First Stage Adding/Dropping Course (10/11)

- (3) Instructions for Withdrawing about "Auto-add" Courses
  - 1. Enter the "Course List", and select the button of "Auto-add" and "Withdraw automatic adding courses" in the displayed fields.
  - 2. To view the remark of "Auto-add" Courses

| Auto-add | Withdraw automatic<br>adding courses | Description of Withdraw                                                                                                    |
|----------|--------------------------------------|----------------------------------------------------------------------------------------------------|
| V        | Non-Withdraw                         | Students cannot drop the course by themselves.<br><b>X Remind</b> : The course cannot be withdrawn by students,<br>please contact the course providing unit. |
| V        | Can Withdraw                         | Students can drop the course by themselves.                                                                                                    |

| <ul> <li>Course :</li> <li>Departm</li> <li>Classroot</li> </ul> |          | Auto-add      Withdraw autom Course code      Course Title      Remark      Distance learning course | atic adding courses<br>Course Type   □ | Course C<br>Course duration | overlap or not<br>on ☑ Credi | <ul> <li>Program Cat</li> <li>Instructor</li> </ul> | -        |
|------------------------------------------------------------------|----------|----------------------------------------------------------------------------------------------------|----------------------------------------|-----------------------------|------------------------------|-----------------------------------------------------|----------|
| Select item                                                      | Auto-add | Withdraw automatic adding courses                                                                    | Course Category                        | Department                  | Course code                  | Course Title 🗢                                      | Course T |
| Information<br>Drop                                              | v        | Non-withdraw                                                                                         | General                                | IE                          | IE322H                       | Production<br>Planning and<br>Control               | Core     |
| nformation<br>Drop                                               | v        | Non-withdraw                                                                                         | General                                | IE                          | IE323H                       | Production<br>Control Labs                          | Core     |
| nformation<br>Drop                                               | v        | Non-withdraw                                                                                         | General                                | IE                          | IE325H                       | Operations<br>Research(I)                           | Core     |
| nformation<br>Drop                                               | v        | Non-withdraw                                                                                         | General                                | IE                          | IE347H                       | Quality<br>Control                                  | Core     |
| nformation<br>Drop                                               | v        | Non-withdraw                                                                                         | General                                | IE                          | IE390H                       | Quality<br>Control<br>Laboratory                    | Core     |

# VII. The First Stage Adding/Dropping Course (11/11)

### F. Waiting Courses

(1) Due to the insufficient balance of the course, the course adding is unsuccessful! The system will automatically include this course in the "Waiting list".

(2) Check "Waiting list"

1. Check the Waiting list Number.

2. Click " 🛍 " or "Remove" to cancel the Waiting the course.

[Left List] Click "Waiting list" to display the detailed information of the course in "Waiting list".

| Waiting List          |                                   |                                                                                                    |                                                                                                    |                                                                                                    |                                                                                                    |                                                                                                    |                                                                                                    |                                                                                                    |                                                                                                    |
|-----------------------|-----------------------------------|----------------------------------------------------------------------------------------------------|----------------------------------------------------------------------------------------------------|----------------------------------------------------------------------------------------------------|----------------------------------------------------------------------------------------------------|----------------------------------------------------------------------------------------------------|----------------------------------------------------------------------------------------------------|----------------------------------------------------------------------------------------------------|----------------------------------------------------------------------------------------------------|
| 0000 0000 00 00       | and the second second             |                                                                                                    | a line in                                                                                                    |                                                                                                    |                                                                                                    |                                                                                                    | The second second second second second second second second second second second second second second second s                                                                                                    | NO. INCOMPANY AND AND                                                                                                    | Course duration 2<br>Distance learning (                                                                                                    |
| Select item           | Course Category                   | Department 🕈                                                                                                    | Course code 🗳                                                                                                    | Course Title                                                                                                    | Course Type                                                                                                    | Credit                                                                                                    | Class Time                                                                                                    | Allowed No.                                                                                                    | Waiting list Number                                                                                                    |
| Information<br>Remove | General                           | IMB                                                                                                    | MI003D                                                                                                    | Practical<br>English (I)                                                                                                    | Core                                                                                                    | 1                                                                                                    | 5-56                                                                                                    | 45                                                                                                    | 1                                                                                                    |
|                       | Course<br>Instruct<br>Select item | Course suspension     Course suspension     Instructor     Class Tim     Select item     Course Category     Information     General | Course suspension Course Category     Instructor Class Time Remark      Select item Course Category Department      Information General IMB | Course suspension Course Category Departme     Instructor Class Time Remark Allowed     Select item Course Category Department Course code     Information General IMB MI003D | □       Course suspension       ☑       Course Category       ☑       Department       ☑       Course         □       Instructor       ☑       Class Time       □       Remark       ☑       Allowed No.       □       Remark         Select item       Course Category       Department        ♀       Course Title         Information       General       IMB       MI003D       Practical         English (i)       Image: Part of the part of the part of th | □       Course suspension       ☑       Course Category       ☑       Department       ☑       Course code       ☑         □       Instructor       ☑       Class Time       □       Remark       ☑       Allowed No.       □       Registration No.         Select item       Course Category       Department ♦       Course code ♦       Course Title       Course Type         Information       General       IMB       MI003D       Practical       Core | □       Course suspension       Image: Course Category       Image: Course Category       Image: Course Course Category       Image: Course Category       Image: Course Categ | □       Course suspension       ☑       Course Category       ☑       Department       ☑       Course code       ☑       Course Title       ☑       ☑         □       Instructor       ☑       Class Time       □       Remark       ☑       Allowed No.       □       Registration No.       □       Rest       ☑       ☑       ☑       ☑       ☑       ☑       ☑       ☑       ☑       ☑       ☑       ☑       ☑       ☑       ☑       ☑       ☑       ☑       ☑       ☑       ☑       ☑       ☑       ☑       ☑       ☑       ☑       ☑       ☑       ☑       ☑       ☑       ☑       ☑       ☑       ☑       ☑       ☑       ☑       ☑       ☑       ☑       ☑       ☑       ☑       ☑       ☑       ☑       ☑       ☑       ☑       ☑       ☑       ☑       ☑       ☑       ☑       ☑       ☑       ☑       ☑       ☑       ☑       ☑       ☑       ☑       ☑       ☑       ☑       ☑       ☑       ☑       ☑       ☑       ☑       ☑       ☑       ☑       ☑       ☑       ☑       ☑       ☑       ☑       ☑       ☑       ☑       < | □       Course suspension       ☑       Course Category       ☑       Department       ☑       Course code       ☑       Course Type         □       Instructor       ☑       Class Time       □       Remark       ☑       Allowed No.       □       Registration No.       □       Rest       ☑       ☑       Waiting list Number         Select item       Course Category       Department        Course code       ✓       Course Type       Credit       Class Time       Allowed No.         Select item       Course Category       Department        ✓       Course code       ✓       Course Type       Credit       Class Time       Allowed No.         Information       General       IMB       MI003D       Practical<br>English (I)       Core       1       5-56       45 |

(3) Courses that are successfully complemented will be automatically included in the "Course List". No longer displayed in the "Waiting List".